#### **An Introduction to Applicative Functors**

 **Bocheng Zhou**

#### **What Is an Applicative Functor?**

• An Applicative functor is a Monoid in the category of endofunctors, what's the problem?

● WAT?!

## **Functions in Haskell**

- Functions in Haskell are first-order citizens
- Functions in Haskell are curried by default
	- $\circ$  f :: a -> b -> c is the curried form of g :: (a, b) -> c
	- $\circ$  f = curry g, g = uncurry f
- One type declaration, multiple interpretations
	- $\circ$  f :: a->b->c
	- $\circ$  f :: a->(b->c)
	- $\circ$  f :: (a->b)->c
	- Use parentheses when necessary:
		- $\Box$  >>= :: Monad m => m a -> (a -> m b) -> m b

#### **Functors**

- A **functor** is a type of mapping between categories, which is applied in category theory.
- What the heck is category theory?

# **Category Theory 101**

- A category is, in essence, a simple collection. It has three components:
	- A collection of **objects**
	- **○** A collection of **morphisms**
	- **○** A notion of **composition** of these morphisms

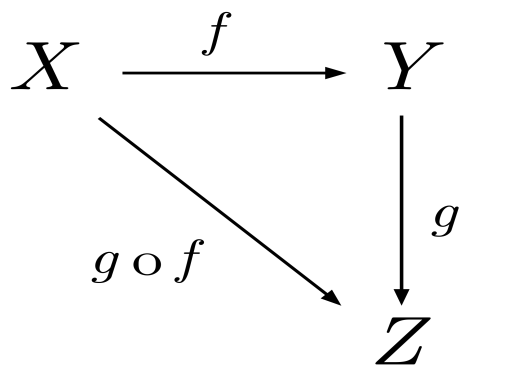

- Objects: X, Y, Z
- Morphisms:  $f :: X \rightarrow Y$ ,  $g :: Y \rightarrow Z$ 
	- Composition: g . f :: X->Z

## **Category Theory 101**

● Category laws: $(h \circ g) \circ f = h \circ (g \circ f)$  $f \circ (g \circ h) = (f \circ g) \circ h$  $g \circ f$  $\boldsymbol{h}$  $\overline{g}$  $h\circ g$ id<sub>A</sub> id<sub>B</sub>  $g \circ id_A = id_B \circ g = g$ R.

#### **Functors Revisited**

- Recall that a **functor** is a type of mapping between categories.
- Given categories *C* and *D*, a functor *F :: C -> D* 
	- Maps any object  $A$  in  $C$  to  $F(A)$  in  $D$
	- Maps morphisms *f :: A -> B* in *C* to *F(f) :: F(A) -> F(B)* in *D*

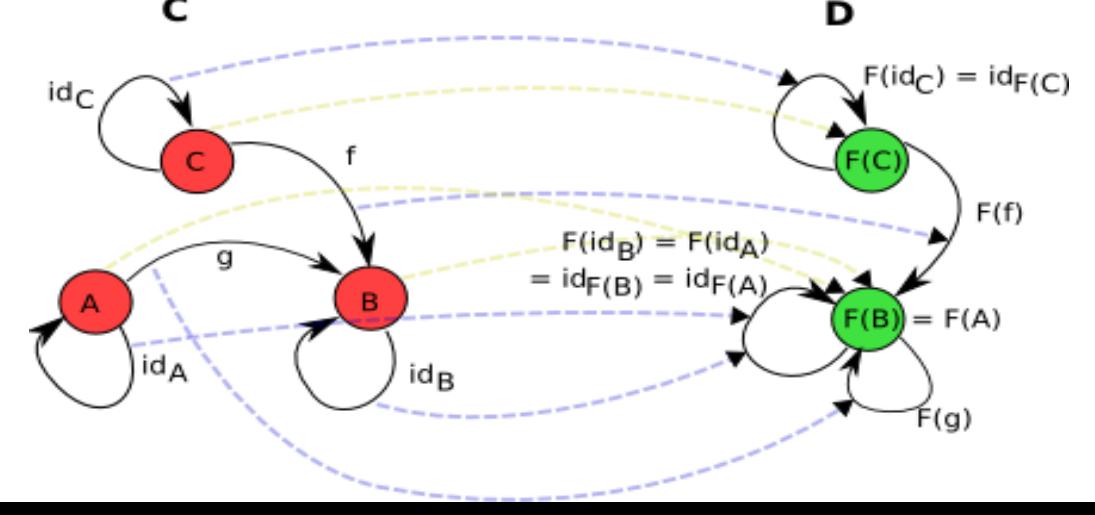

## **Functors in Haskell**

#### class Functor f where  $fmap :: (a -> b) -> f a -> f b$

- Recall that a functor maps morphisms *f :: A -> B* in *C* to *F(f) :: F(A) -> F(B)* in *D*
- $\bullet$  morphisms  $\sim$  functions
- *● C* ~ category of primitive data types like Integer, Char, etc.
- *D* ~ category of "functorized types" like Maybe Integer, Maybe Chat, etc.
- fmap actually takes as parameter a function( $g$  ::  $a \rightarrow b$ ), and returns a function(q' ::  $f a \rightarrow f b$ )

#### **Endofunctors**

- A **functor** is a type of mapping between 2 categories.
- What if the 2 categories are the actually the same category? You got endofunctors
- Functors in Haskell are actually endofunctors We have a category **Hask**, which treats ALL Haskell types as objects and Haskell functions as morphisms and uses (.) for composition

## **Applicative Functors**

class (Functor f) => Applicative f where pure :: a -> f a

$$
\langle * \rangle :: f(a -> b) -> f a -> f b
$$

-- fmap

$$
\langle 5 \rangle
$$
 ::  $(a \rightarrow b) \rightarrow fa \rightarrow fh$ 

### **Function-in-the-box**

- Applicative functors are another mechanism for dealing with programming with effects(values wrapped in a context)
- Applicative functors are more powerful than functors because they are able to deal with functions in a context
- But how do functions get into a "box" in the first place?

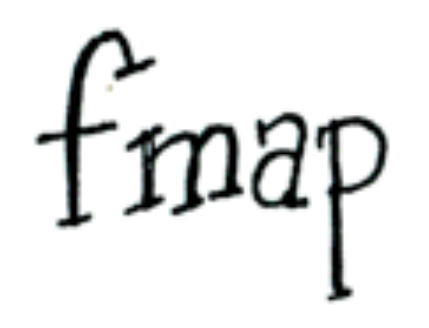

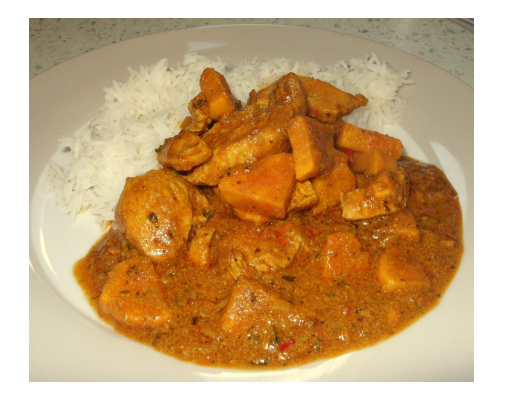

#### **Function-in-the-box**

- How do functions get into a context?
	- o Just use pure :: a -> f a
	- Use fmap:

```
fmap (+) [1] or (+) <$> [1]
>> [(+ 1)]
```

```
(+) <$> [1, 2] <*> [3, 4]
> [4, 5, 5, 6]
```
#### <span id="page-12-0"></span>**A Use Case**

```
data User = User { firstName :: Text,
                    LastName :: Text,
                    Email :: Text}
buildUser :: Profile -> Maybe User
buildUser p = User 
  <$> lookup "first_name" p
  <*> lookup "last_name" p
  <*> lookup "email" p
                                buildUser p = do
                                   fn <- lookup "first_name" p
                                   ln <- lookup "last_name" p
                                   em <- lookup "email" p
                                   return $ User fn ln em
```
# **Why Applicatives?**

**Q: We already got this Monad dude, who is, like, super awesome. Why do we need to hire you for this task?**

- A: I'm flexible on salary, and I get shit done faster
- **Q: Okay, what's your name again?**
- A: Applicative Functor
- **Q: Geez, that's a mouthful!**

# **Applicatives vs. Monads**

#### • Monads are about...

- **Effects**
- **Composition**
- Sequence/Dependency
	- parsing context-sensitive grammar
	- branching on previous results
- Applicatives are about...
	- (less severe)Effects
	- Batching and aggregation
	- Concurrency/Independency
		- parsing context-free grammar
		- exploring all branches of computation

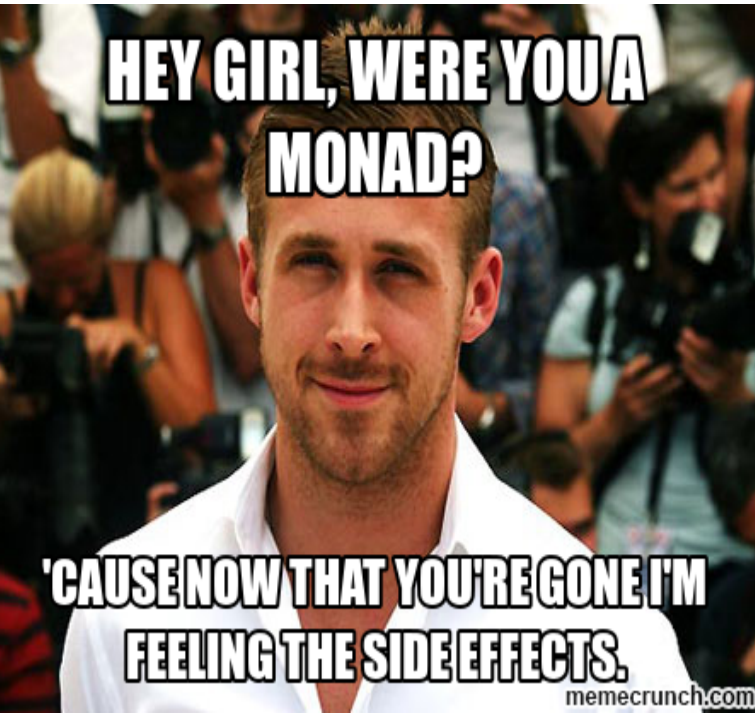

## **Disaster Averted (or Not)**

- $\bullet$  miffy :: Monad m => m Bool -> m a -> m a -> m a miffy mb mt me = do  $b \leq m b$  if b then mt else me >> miffy (Just True) (Just "Yay!") Nothing = Just "Yay!"
- iffy :: Applicative  $f =$ > f Bool -> f a -> f a -> f a iffy fb ft fe = cond < $$>$  fb < $*$ > ft < $*$ > fe where cond  $h \upharpoonright e =$  if  $h \upharpoonright h$  then  $f \upharpoonright e$  see >> iffy (Just True) (Just "Yay!") Nothing = Nothing

#### **Should It Always Fail Early?**

- Monads have this inherent property that they can branch on the results of previous computations, which implies they always fail early(short-circuited)
- What if you want to design a [signup page](#page-12-0) for your website?
- What if you actually don't really care whether the computation should fail early or not?

#### **Weaker But Sometimes Better**

- Applicatives are weaker than Monads, which also means they are more common than Monads
- Applicative code is usually cleaner and shorter than its monadic counterpart, and lends itself to optimization
	- Facebook's Haxl provides a DSL that expose the monadic interfaces and converts them to applicatives when necessary
- Use the least powerful mechanism to get things done
- When there's no dependency issues or branching, just use applicatives

# **Like Father, Like Son**

- All monads are applicatives, but not all applicatives are monads
	- ZipList
- Applicative is actually a superclass of monad
- Fun fact: Actually applicatives were discovered **later**  than monads
- Due to historical reasons, applicative is NOT a superclass of monad in Haskell yet (but it soon will be)

#### **Applicative => Monad Proposal (AMP)**

- Applicative becomes a superclass of Monad
- Why?
	- $\circ$  lack of unity means there is a lot of duplication of API:
		- $liftA :: (Applicative F) => (a -> b) -> F a -> F b$
		- $lif$ t $M$  :: (Monad m) => (a -> b) -> m a -> m b
	- $\circ$  pure = return,  $\lt^*$  = ap
		- $\Box$  ap mf ma = do
			- $f \leq -m$
			- a <- ma
			- return \$ f a
	- Enforce the use of the least restrictive functions

#### **So an Applicative Functor Is...**

- A Monoid in the category of endofunctors. That's it.
- Dammit! What the heck is a Monoid?
	- $\circ$  class Monoid m where mempty :: m

mappend ::  $m \rightarrow m \rightarrow m$ 

○ instance Monoid [a] where  $m$ empty =  $\Box$ la mappend  $1b = (++) <$   $\le$   $>$   $1a <$   $\le$   $\le$   $1b$ 

#### **Resources**

- [http://learnyouahaskell.com/functors-applicative](http://learnyouahaskell.com/functors-applicative-functors-and-monoids)[functors-and-monoids](http://learnyouahaskell.com/functors-applicative-functors-and-monoids)
- [Applicative programming with effects](http://strictlypositive.org/IdiomLite.pdf)
- **[Applicative Functors: Hidden in plain view](http://vimeo.com/31168331)**
- **[Haskell/Category Theory](http://en.wikibooks.org/wiki/Haskell/Category_theory)**
- [Introduction to functional programming](https://www.edx.org/course/delftx/delftx-fp101x-introduction-functional-2126#.VGEjIsPAPtA)
- **[Beginning Haskell: A Project-Based Approach](http://www.amazon.com/Beginning-Haskell-A-Project-Based-Approach/dp/1430262508)**
- **[Haskell Ryan Gosling](http://haskellryangosling.tumblr.com/)**